Simon@simons-lappie MINGW64 /c/adapt/Simons Adapt \$ npm -v 1.4.28

Simon@simons-lappie MINGW64 /c/adapt/Simons Adapt \$ node --version v0.10.33

Simon@simons-lappie MINGW64 /c/adapt/Simons Adapt \$ npm install mongodb

> kerberos@0.0.18 install C:\adapt\Simons Adapt\node\_modules\mongodb\node\_module

s\kerberos

> (node-gyp rebuild) || (exit 0)

C:\adapt\Simons Adapt\node\_modules\mongodb\node\_modules\kerberos>node "C:\Progra

m Files\nodejs\node\_modules\npm\bin

\node-gyp-bin\\..\..\node\_modules\node-gyp\bi n\node-gyp.js" rebuild

gypmongodb@2.1.4 node\_modules\mongodb

es6-promise@3.0.2

- readable-stream@1.0.31 (string\_decoder@0.10.31, isarray@0.0.1, inherits@2.0.

1, core-util-is@1.0.2)

 $\text{kerberos} @0.0.18$  (nan $@2.0.9$ )

 $mongodb-core@1.2.32 (bson@0.4.21)$ 

Simon@simons-lappie MINGW64 /c/adapt/Simons Adapt

\$ npm install -q grunt-cli

C:\Users\Simon\AppData\Roaming\npm\grunt -> C:\Users\Simon\AppData\Roaming\npm\n ode\_modules\grunt-cli\bin\grunt

grunt-cli@0.1.13 C:\Users\Simon\AppData\Roaming\npm\node\_modules\grunt-cli

- $-$  resolve  $@0.3.1$
- nopt@1.0.10 (abbrev@1.0.7)
	- $-$  findup-sync@0.1.3 (lodash@2.4.2, glob@3.2.11)

Simon@simons-lappie MINGW64 /c/adapt/Simons Adapt

\$ npm install -g adapt-cli

npm WARN deprecated lodash@0.9.2: lodash@<2.0.0 is no longer maintained. Upgrade to lodash@^3.0.0

npm WARN engine cryptiles@2.0.5: wanted: {"node":">=0.10.40"} (current: {"node": "0.10.33","npm":"1.4.28"})

npm WARN engine **boom@2.10.1:** wanted: {"node":">=0.10.40"} (current: {"node":"0.1 0.33","npm":"1.4.28"})

npm WARN engine hoek@2.16.3: wanted: {"node":">=0.10.40"} (current: {"node":"0.1 0.33","npm":"1.4.28"})

npm WARN deprecated npmconf@2.1.2: this package has been reintegrated into npm a nd is now out of date with respect to npm

C:\Users\Simon\AppData\Roaming\npm\adapt -> C:\Users\Simon\AppData\Roaming\npm\n ode\_modules\adapt-cli\bin\adapt

adapt-cli@2.0.2 C:\Users\Simon\AppData\Roaming\npm\node\_modules\adapt-cli

 $url-ioin@0.0.1$ 

- bower-endpoint-parser@0.2.2
- semver@4.3.6
- $q@1.4.1$
- $uuid@2.0.1$

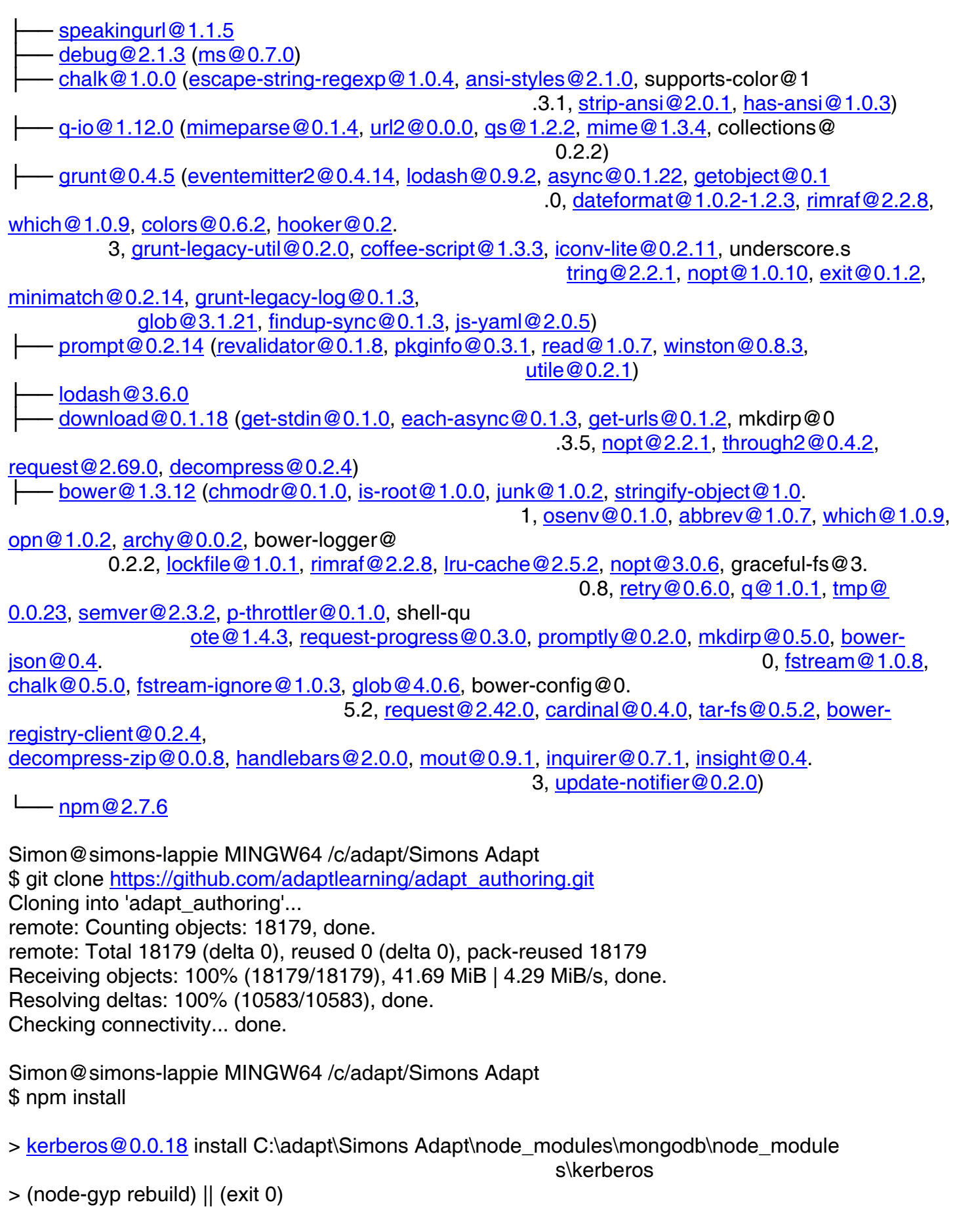

C:\adapt\Simons Adapt\node\_modules\mongodb\node\_modules\kerberos>node "C:\Progra

m Files\nodejs\node\_modules\npm\bin

\node-gyp-bin\\..\..\node\_modules\node-gyp\bi n\node-gyp.js" rebuild

Simon@simons-lappie MINGW64 /c/adapt/Simons Adapt \$ node install

module.js:340 throw err;  $\overline{\phantom{a}}$ Error: Cannot find module 'C:\adapt\Simons Adapt\install' at Function.Module. resolveFilename (module.js:338:15) at Function.Module.\_load (module.js:280:25) at Function.Module.runMain (module.js:497:10) at startup (node.js:119:16) at node.js:906:3 Simon@simons-lappie MINGW64 /c/adapt/Simons Adapt \$ cd adapt\_authoring

Simon@simons-lappie MINGW64 /c/adapt/Simons Adapt/adapt\_authoring (master) \$ npm install

npm WARN deprecated URIjs@1.12.1: package renamed to "urijs" (lower-case), please update accordingly

npm WARN deprecated  $\log_{10}(9.9.2)$ :  $\log_{10}(2.0.0)$  is no longer maintained. Upgrade to lodash@^3.0.0

npm WARN deprecated win-spawn@2.0.0: use [cross-spawn](https://github.com/IndigoUnited/nodecross-spawn) or [cross-spawn-async](https://github.com/IndigoUnited/node-cross-spawn-async) instead.

npm WARN deprecated lodash@1.0.2: lodash@<2.0.0 is no longer maintained. Upgrade to lodash@^3.0.0

npm WARN deprecated npmconf@2.1.1: this package has been reintegrated into npm and is now out of date with respect to npm

npm WARN engine boom@2.10.1: wanted: {"node":">=0.10.40"} (current:

{"node":"0.10.33","npm":"1.4.28"})

npm WARN engine cryptiles@2.0.5: wanted: {"node":">=0.10.40"} (current:

{"node":"0.10.33","npm":"1.4.28"})

npm WARN engine hoek@2.16.3: wanted: {"node":">=0.10.40"} (current:

{"node":"0.10.33","npm":"1.4.28"})

> phantomjs@1.9.19 install C:\adapt\Simons Adapt\adapt\_authoring\node\_modules\grunt-casperis \node\_modules\phantomjs

> node install.js

PhantomJS not found on PATH

Download already available at C:\Users\Simon\AppData\Local\Temp\phantomjs\phantomjs-1.9.8 windows.zip

Verified checksum of previously downloaded file

Extracting zip contents

Removing C:\adapt\Simons Adapt\adapt\_authoring\node\_modules\grunt-casperjs\node\_modules \phantomjs\lib\phantom

Copying extracted folder C:\Users\Simon\AppData\Local\Temp\phantomjs\phantomjs-1.9.8 windows.zip-extract-1454565096292\phantomjs-1.9.8-windows -> C:\adapt\Simons Adapt \adapt\_authoring\node\_modules\grunt-casperjs\node\_modules\phantomjs\lib\phantom Writing location.js file

> weak@1.0.1 install C:\adapt\Simons Adapt\adapt\_authoring\node\_modules\phantom \node\_modules\dnode\node\_modules\weak > node-gyp rebuild

C:\adapt\Simons Adapt\adapt\_authoring\node\_modules\phantom\node\_modules\dnode \node\_modules\weak>node "C:\Program Files\nodejs\node\_modules\npm\bin\node-gyp-bin\\..\.. \node\_modules\node-gyp\bin\node-gyp.js" rebuild gypnpm

> kerberos@0.0.11 install C:\adapt\Simons Adapt\adapt\_authoring\node\_modules\connect-mongo \node\_modules\mongodb\node\_modules\kerberos > (node-gyp rebuild 2> builderror.log) || (exit 0)

WARN optional dep failed, continuing weak@1.0.1

C:\adapt\Simons Adapt\adapt\_authoring\node\_modules\connect-mongo\node\_modules\mongodb \node\_modules\kerberos>node "C:\Program Files\nodejs\node\_modules\npm\bin\node-gyp-bin\\..\.. \node\_modules\node-gyp\bin\node-gyp.js" rebuild

> bson@0.2.22 install C:\adapt\Simons Adapt\adapt\_authoring\node\_modules\connect-mongo \node\_modules\mongodb\node\_modules\bson > (node-gyp rebuild 2> builderror.log) || (exit 0)

C:\adapt\Simons Adapt\adapt\_authoring\node\_modules\connect-mongo\node\_modules\mongodb \node\_modules\bson>node "C:\Program Files\nodejs\node\_modules\npm\bin\node-gyp-bin\\..\.. \node\_modules\node-gyp\bin\node-gyp.js" rebuild

> kerberos@0.0.18 install C:\adapt\Simons Adapt\adapt\_authoring\node\_modules\mongoose \node\_modules\mongodb\node\_modules\kerberos > (node-gyp rebuild) || (exit 0)

C:\adapt\Simons Adapt\adapt\_authoring\node\_modules\mongoose\node\_modules\mongodb \node\_modules\kerberos>node "C:\Program Files\nodejs\node\_modules\npm\bin\node-gyp-bin\\..\.. \node\_modules\node-gyp\bin\node-gyp.js" rebuild gypshould@1.3.0 node\_modules\should

handlebars-form-helpers@0.1.3 node\_modules\handlebars-form-helpers

consolidate@0.10.0 node\_modules\consolidate

node-ffprobe@1.2.2 node\_modules\node-ffprobe

rimraf@2.2.8 node\_modules\rimraf

cookie-parser@1.4.1 node\_modules\cookie-parser

cookie-signature@1.0.6  $-$  cookie $@0.2.3$ 

bcrypt-nodejs@0.0.3 node\_modules\bcrypt-nodejs

underscore@1.5.2 node\_modules\underscore

ncp@0.5.1 node\_modules\ncp

mkdirp@0.3.5 node\_modules\mkdirp

formidable@1.0.17 node\_modules\formidable

grunt-concurrent@0.3.1 node\_modules\grunt-concurrent  $-$  lpad@0.1.0

mime@1.2.11 node\_modules\mime

async@0.2.5 node\_modules\async

semver@5.1.0 node\_modules\semver

chalk@1.1.1 node\_modules\chalk

- escape-string-regexp@1.0.4
- supports-color@2.0.0
- ansi-styles@2.1.0
- $-$  strip-ansi $@3.0.0$  (ansi-regex $@2.0.0$ )
- $-$  has-ansi $@2.0.0$  (ansi-regex $@2.0.0$ )

grunt-contrib-copy@0.4.1 node\_modules\grunt-contrib-copy

node-polyglot@0.4.5 node\_modules\node-polyglot

validator@4.2.1 node\_modules\validator

fs-extra@0.16.5 node\_modules\fs-extra

jsonfile@2.2.3

graceful-fs@3.0.8

grunt-open@0.2.3 node\_modules\grunt-open  $-$  open@0.0.5

serve-favicon@2.3.0 node\_modules\serve-favicon

- $-$  fresh@0.3.0
- $-ms@0.7.1$
- $-$  etag@1.7.0
- parseurl@1.3.1

jshint-stylish@2.1.0 node\_modules\jshint-stylish

- $-$  log-symbols  $@1.0.2$
- ├── text-table@0.2.0
- ├── plur@2.1.2 (irregular-plurals@1.1.0)
- string-length@1.0.1 (strip-ansi@3.0.0)

passport@0.1.18 node\_modules\passport

- $-pa$ use $@0.0.1$
- $-$  pkginfo $@0.2.3$

optimist@0.6.1 node\_modules\optimist

├── wordwrap@0.0.3

 $-$  minimist@0.0.10

json-schema-mapper@0.0.2 node\_modules\json-schema-mapper ├── underscore@1.6.0 └── URIjs@1.12.1

grunt-mocha-test@0.7.0 node\_modules\grunt-mocha-test

morgan@1.6.1 node\_modules\morgan

basic-auth $@1.0.3$ 

- $depd@1.0.1$
- on-headers@1.0.1
- on-finished@2.3.0 (ee-first@1.1.1)
- $debug@2.2.0$  (ms@0.7.1)

grunt-bower-requirejs@0.7.1 node\_modules\grunt-bower-requirejs ├── slash@0.1.3

- requirejs@2.1.22

fluent-ffmpeg@1.7.1 node\_modules\fluent-ffmpeg

- exec-queue@0.0.2
- async@1.5.2

express-session@1.13.0 node\_modules\express-session

- cookie-signature@1.0.6
- utils-merge@1.0.0
- ├── cookie@0.2.3
- $-$  parseurl@1.3.1
- ├── on-headers@1.0.1
- $-$  depd $@1.1.0$
- $-$  crc $@3.4.0$
- ├── uid-safe@2.0.0 (base64-url@1.2.1)
	- $-$  debug@2.2.0 (ms@0.7.1)

compression@1.6.1 node\_modules\compression

- ├── on-headers@1.0.1
- $-$  vary @1.1.0 ├── bytes@2.2.0
- $-$  debug@2.2.0 (ms@0.7.1)
- compressible @ 2.0.7 (mime-db @ 1.21.0)
- accepts@1.3.1 (negotiator@0.6.0, mime-types@2.1.9)

# body-parser@1.14.2 node\_modules\body-parser

- ├── bytes@2.2.0
- ├── content-type@1.0.1
- $-$  on-finished@2.3.0 (ee-first@1.1.1)
- $-$  debug@2.2.0 (ms@0.7.1)
- $-$  depd $@1.1.0$
- ├── raw-body@2.1.5 (unpipe@1.0.0)
- $-$  qs@5.2.0
- type-is@1.6.11 (media-typer@0.3.0, mime-types@2.1.9)
- $-$  http-errors@1.3.1 (statuses@1.2.1, inherits@2.0.1)
- $-$  iconv-lite @ 0.4.13

grunt-contrib-requirejs@0.4.4 node\_modules\grunt-contrib-requirejs  $-$  requirejs @ 2.1.22

grunt-merge-json@0.9.5 node\_modules\grunt-merge-json ├── chalk@0.5.1 (ansi-styles@1.1.0, escape-string-regexp@1.0.4, supports-color@0.2.0, stripansi@0.3.0, has-ansi@0.1.0) └── lodash@2.4.2

grunt-requirejs-bundle@0.0.9 node\_modules\grunt-requirejs-bundle  $-$  lodash $@2.3.0$ 

method-override@2.3.5 node\_modules\method-override

- vary@1.0.1
- $-$  methods  $@1.1.2$
- ├── parseurl@1.3.1
	- $-$  debug@2.2.0 (ms@0.7.1)

winston@1.0.2 node\_modules\winston

- ├── cycle@1.0.3
- stack-trace@0.0.9
- $-$  eyes@0.1.8
- ├── isstream@0.1.2
- $-$  pkginfo $@0.3.1$
- async@1.0.0
- $-$  colors  $@1.0.3$

supertest@0.8.3 node\_modules\supertest

 $-$  methods  $@0.1.0$ 

 $-$  superagent@0.16.0 (methods@0.0.1, debug@0.7.4, gs@0.6.5, cookiejar@1.3.0, emittercomponent@1.0.0, mime@1.2.5, reduce-component@1.0.1, formidable@1.0.14)

# prompt@0.2.14 node\_modules\prompt

- ├── revalidator@0.1.8
- $-$  read@1.0.7 (mute-stream@0.0.5)
- Divideo 6.3.1
- $-$  utile@0.2.1 (deep-equal@1.0.1, async@0.2.10, ncp@0.4.2, i@0.3.4)
- $-$  winston@0.8.3 (cycle@1.0.3, stack-trace@0.0.9, eyes@0.1.8, isstream@0.1.2, colors@0.6.2)

#### express@4.13.4 node\_modules\express

escape-html@1.0.3 ├── content-type@1.0.1  $-$  etag@1.7.0 - array-flatten@1.1.1  $-$  cookie $@0.1.5$  $-$  methods  $@1.1.2$ - path-to-regexp@0.1.7  $-$  fresh@0.3.0 ├── cookie-signature@1.0.6 ├── range-parser@1.0.3 ├── vary@1.0.1 ├── merge-descriptors@1.0.1 ├── serve-static@1.10.2 content-disposition@0.5.1 - utils-merge@1.0.0  $-$  depd@1.1.0 ├── parseurl@1.3.1 - <u>on-finished@2.3.0</u> (ee-first@1.1.1)  $-$  as @4.0.0 ├── finalhandler@0.4.1 (unpipe@1.0.0)  $-$  proxy-addr@1.0.10 (forwarded@0.1.0, ipaddr.js@1.0.5) - send@0.13.1 (destroy@1.0.4, statuses@1.2.1, ms@0.7.1, mime@1.3.4, http-errors@1.3.1)  $-$  type-is@1.6.11 (media-typer@0.3.0, mime-types@2.1.9) - accepts@1.2.13 (negotiator@0.5.3, mime-types@2.1.9)  $-$  debug@2.2.0 (ms@0.7.1)

# errorhandler@1.4.3 node\_modules\errorhandler

 $-$  escape-html@1.0.3

request@2.69.0 node\_modules\request

- ├── forever-agent@0.6.1  $-$  aws-sign2 $@0.6.0$ ├── is-typedarray@1.0.0 ├── stringstream@0.0.5 caseless@0.11.0 ├── tunnel-agent@0.4.2  $-$  oauth-sign@0.8.1  $-$  isstream $@0.1.2$ ├── json-stringify-safe@5.0.1 - extend@3.0.0  $-$  node-uuid@1.4.7 - combined-stream@1.0.5 (delayed-stream@1.0.0)  $-$  qs@6.0.2  $-$  tough-cookie  $@2.2.1$  $-$  aws4@1.2.1 (lru-cache@2.7.3)  $-$  form-data@1.0.0-rc3 (async@1.5.2)  $-$  mime-types@2.1.9 (mime-db@1.21.0)  $-$  hawk@3.1.3 (cryptiles@2.0.5, sntp@1.0.9, boom@2.10.1, hoek@2.16.3)  $-$  http-signature@1.1.1 (assert-plus@0.2.0, jsprim@1.2.2, sshpk@1.7.3) - har-validator@2.0.6 (pinkie-promise@2.0.0, commander@2.9.0, is-my-json-valid@2.12.4)
	- $-$  bl@1.0.2 (readable-stream@2.0.5)

multer@1.1.0 node\_modules\multer

- object-assign@3.0.0
- $-$  xtend@4.0.1
- $-$  append-field @ 0.1.0
- $-$  on-finished@2.3.0 (ee-first@1.1.1)
- $-$  mkdirp@0.5.1 (minimist@0.0.8)
- concat-stream@1.5.1 (typedarray@0.0.6, inherits@2.0.1, readable-stream@2.0.5)
- $-$  type-is@1.6.11 (media-typer@0.3.0, mime-types@2.1.9)
- $-busboy@0.2.12$  (readable-stream@1.1.13, dicer@0.2.5)

mocha@1.13.0 node\_modules\mocha

- ├── growl@1.7.0
- $-$  diff $@1.0.7$
- ├── commander@0.6.1
- $-$  debug@2.2.0 (ms@0.7.1)
- $-$  glob@3.2.3 (graceful-fs@2.0.3, inherits@2.0.1, minimatch@0.2.14)
- $-$  jade@0.26.3 (mkdirp@0.3.0)

# $unzip@0.1.8$  node modules\unzip

- setimmediate@1.0.4
- $pullstream@0.4.1$  (slice-stream@1.0.0, over@0.0.5)
- ├── match-stream@0.0.2 (buffers@0.1.1)
- ← readable-stream@1.0.33 (inherits@2.0.1, string\_decoder@0.10.31, isarray@0.0.1, core-utilis@1.0.2)
- $-$  binary@0.3.0 (buffers@0.1.1, chainsaw@0.1.0)
- $-$  fstream@0.1.31 (graceful-fs@3.0.8, mkdirp@0.5.1, inherits@2.0.1)
- grunt-contrib-watch@0.5.3 node\_modules\grunt-contrib-watch
	- $-$  tiny-lr@0.0.4 (debug@0.7.4, qs@0.5.6, faye-websocket@0.4.4, noptify@0.0.3)
		- $q$ aze@0.4.3 (globule@0.1.0)

grunt-contrib-connect@0.11.2 node\_modules\grunt-contrib-connect

connect-livereload@0.5.4

 $-$  opn@1.0.2

 $-$  async $@0.9.2$ 

├── portscanner@1.0.0 (async@0.1.15)

- serve-static@1.10.2 (escape-html@1.0.3, parseurl@1.3.1, send@0.13.1)

- connect@3.4.1 (utils-merge@1.0.0, parseurl@1.3.1, finalhandler@0.4.1, debug@2.2.0)

 $-$  serve-index@1.7.3 (escape-html@1.0.3, parseurl@1.3.1, batch@0.5.3, accepts@1.2.13,

mime-types@2.1.9, http-errors@1.3.1, debug@2.2.0)

nodemailer@1.3.4 node\_modules\nodemailer

nodemailer-direct-transport@1.1.0 (smtp-connection@1.3.8)

- buildmail@1.3.0 (addressparser@0.3.2, libbase64@0.1.0, libqp@1.1.0)

├── nodemailer-smtp-transport@1.1.0 (nodemailer-wellknown@0.1.7, clone@1.0.2, smtp-

connection@1.3.8)

 $-$  libmime @1.2.0 (libbase64 @0.1.0, libgp @1.1.0, iconv-lite @0.4.13)

 $-$  hyperquest@1.2.0 (duplexer2@0.0.2, through2@0.6.5)

needle@0.10.0 node\_modules\needle

 $-$  debug@2.2.0 (ms@0.7.1)

 $-$  iconv-lite @0.4.13

matchdep@0.3.0 node\_modules\matchdep

├── stack-trace@0.0.7

 $resolve@0.5.1$ 

globule@0.1.0 (minimatch@0.2.14, glob@3.1.21, lodash@1.0.2)

 $-$  findup-sync@0.1.3 (glob@3.2.11, lodash@2.4.2)

moment@2.11.2 node\_modules\moment

hbs@2.4.0 node\_modules\hbs

- walk@2.2.1 (forEachAsync@2.2.1)

 $-$  handlebars @1.0.12 (optimist @0.3.7, uglify-js @2.3.6)

grunt@0.4.5 node\_modules\grunt

 $-$  which  $@1.0.9$ ├── dateformat@1.0.2-1.2.3

- ├── eventemitter2@0.4.14
- ├── getobject@0.1.0
- $-$  colors  $@0.6.2$
- $-$  async@0.1.22
- grunt-legacy-util@0.2.0
- ├── hooker@0.2.3
- ├── exit@0.1.2
- nopt@1.0.10 (abbrev@1.0.7)
- ├── lodash@0.9.2
- coffee-script@1.3.3
- $-$  iconv-lite @ 0.2.11
- ├── underscore.string@2.2.1
- $-$  glob@3.1.21 (inherits@1.0.2, graceful-fs@1.2.3)
- $-$  minimatch@0.2.14 (sigmund@1.0.1, lru-cache@2.7.3)
- grunt-legacy-log@0.1.3 (grunt-legacy-log-utils@0.1.1, underscore.string@2.3.3, lodash@2.4.2)
- $is$ -yaml@2.0.5 (esprima@1.0.4, argparse@0.1.16)
- $-$  findup-sync@0.1.3 (glob@3.2.11, lodash@2.4.2)

grunt-contrib-handlebars@0.7.0 node\_modules\grunt-contrib-handlebars

- chalk@0.4.0 (has-color@0.1.7, ansi-styles@1.0.0, strip-ansi@0.1.1)

- grunt-lib-contrib@0.5.3 (zlib-browserify@0.0.1)
- $-$  handlebars @1.3.0 (optimist @0.3.7, uglify-js @2.3.6)

phantom@0.6.6 node\_modules\phantom

- $-$  win-spawn@2.0.0
- ├── traverse@0.6.6
- shoe@0.0.15 (sockjs@0.3.7)
- $-$  dnode@1.2.2 (jsonify@0.0.0, dnode-protocol@0.2.2)
- grunt-casperjs@2.1.0 node\_modules\grunt-casperjs
- ├── phantomjs@1.9.19 (which@1.0.9, progress@1.1.8, kew@0.4.0, request-progress@0.3.1, md5 @2.0.0, adm-zip@0.4.4, fs-extra@0.23.1, request@2.42.0, npmconf@2.1.1) └── casperjs@1.1.0-beta3
- connect-mongo@0.4.2 node\_modules\connect-mongo └── mongodb@1.4.40 (readable-stream@2.0.5, kerberos@0.0.11, bson@0.2.22)
- grunt-contrib-jshint@0.11.3 node\_modules\grunt-contrib-jshint
	- ├── hooker@0.2.3
- jshint@2.8.0 (strip-json-comments@1.0.4, exit@0.1.2, console-browserify@1.1.0, minimatch@ 2.0.10, shelljs@0.3.0, cli@0.6.6, htmlparser2@3.8.3, lodash@3.7.0)
- grunt-contrib-less@0.7.0 node\_modules\grunt-contrib-less
- grunt-lib-contrib@0.6.1 (zlib-browserify@0.0.1)
- $-$  less @ 1.4.2 (ycssmin @ 1.0.1)

node-gyp@3.1.0 node\_modules\node-gyp

- $-$  graceful-fs $@4.1.3$
- $-$  nopt@3.0.6 (abbrev@1.0.7)
- $-$  osenv@0.1.3 (os-homedir@1.0.1, os-tmpdir@1.0.1)
- $-$  minimatch@1.0.0 (sigmund@1.0.1, lru-cache@2.7.3)
- $-$  fstream $@1.0.8$  (inherits $@2.0.1$ )
- $-$  mkdirp@0.5.1 (minimist@0.0.8)
- $-$  which @1.2.4 (isexe @1.1.1, is-absolute @0.1.7)
- $-$  glob@4.5.3 (inherits@2.0.1, inflight@1.0.4, minimatch@2.0.10, once@1.3.3)
- $-$  tar@2.2.1 (inherits@2.0.1, block-stream@0.0.8)
- $-$  npmlog@1.2.1 (ansi@0.3.1, are-we-there-yet@1.0.6, gauge@1.2.5)
- $-$  path-array@1.0.1 (array-index@1.0.0)

mongoose@4.2.6 node\_modules\mongoose

- $-ms@0.7.1$
- $-$  mpath@0.1.1
- $-$  async $@0.9.0$
- ├── regexp-clone@0.0.1
- $-$  hooks-fixed@1.1.0
- kareem@1.0.1
- $-$  muri@1.0.0
- $-$  sliced@0.0.5
- $-$  mpromise  $@0.5.4$
- $-$  bson @ 0.4.21
- $-$  mquery@1.6.3 (debug@2.2.0, bluebird@2.9.26)
- mongodb@2.0.48 (readable-stream@1.0.31, es6-promise@2.1.1, kerberos@0.0.18, mongodbcore@1.2.21)

buffer-crc32@0.2.5

async@1.4.2

├── lazystream@0.1.0

- readable-stream@1.0.33 (isarray@0.0.1, string\_decoder@0.10.31, core-util-is@1.0.2,

inherits@2.0.1)

- zip-stream@0.6.0 (compress-commons@0.3.0)

- glob@5.0.15 (path-is-absolute@1.0.0, inherits@2.0.1, inflight@1.0.4, once@1.3.3, minimatch@ 3.0.0)

 $-$  tar-stream@1.2.2 (bl@1.0.2, xtend@4.0.1, end-of-stream@1.1.0, readable-stream@2.0.5)  $\cdot$  lodash@3.10.1

grunt-jscs@2.7.0 node\_modules\grunt-jscs

├── vow@0.4.12

 $-$  hooker@0.2.3

├── lodash@3.10.1

- jscs@2.9.0 (strip-json-comments@1.0.4, estraverse@4.1.1, exit@0.1.2, commander@2.9.0, esprima@2.7.2, to-single-quotes@2.0.0, natural-compare@1.2.2, pathval@0.1.1, to-doublequotes@2.0.0, reserved-words@0.1.1, jscs-preset-wikimedia@1.0.0, cli-table@0.3.1, xmlbuilder@ 3.1.0, resolve@1.1.7, minimatch@3.0.0, glob@5.0.15, strip-bom@2.0.0, vow-fs@0.3.4, jscs-jsdoc@ 1.3.1, htmlparser2@3.8.3, jsonlint@1.6.2, escope@3.4.0, js-yaml@3.4.6, babel-jscs@2.0.5)

bower@1.6.5 node\_modules\bower

Simon@simons-lappie MINGW64 /c/adapt/Simons Adapt/adapt\_authoring (master) \$ node install

This script will install the Adapt Builder. Would you like to continue?

 $>$  Y/n (Y)

The Adapt Framework was not found. It will now be installed...

Cloning into 'adapt\_framework'...

Clone from GitHub was successful.

Running 'npm install' for the Adapt Framework... npm

WARN

 deprecated lodash@0.9.2: lodash@<2.0.0 is no longer maintained. Upgrade to lodash@^3.0.0

npm

WARN

deprecated

lodash@1.0.2:  $\log \omega < 2.0.0$  is no longer maintained. Upgrade to  $\log \omega < 0.00$ 

npm

WARN

engine

```
 deep-extend@0.4.1: wanted: {"node":">=0.12.0","iojs":">=1.0.0"} (current: 
{"node":"0.10.33","npm":"1.4.28"})
```
npm

# WARN

## deprecated

 npmconf@2.1.2: this package has been reintegrated into npm and is now out of date with respect to npm

#### npm

WARN

# engine

cryptiles@2.0.5: wanted: {"node":">=0.10.40"} (current: {"node":"0.10.33","npm":"1.4.28"})

npm

WARN

engine

```
 boom@2.10.1: wanted: {"node":">=0.10.40"} (current: {"node":"0.10.33","npm":"1.4.28"})
```
npm

WARN

engine

hoek@2.16.3: wanted: {"node":">=0.10.40"} (current: {"node":"0.10.33","npm":"1.4.28"})

underscore-deep-extend@0.0.5 node\_modules\underscore-deep-extend

adapt-grunt-tracking-ids@0.1.2 node\_modules\adapt-grunt-tracking-ids

underscore@1.6.0 node\_modules\underscore

grunt-contrib-clean@0.6.0 node\_modules\grunt-contrib-clean  $-$  rimraf $@2.2.8$ 

# chalk  $@1.1.1$  node modules\chalk

- supports-color@2.0.0
- escape-string-regexp@1.0.4

├── ansi-styles@2.1.0

 $-$  strip-ansi $@3.0.0$  (ansi-regex $@2.0.0$ )

 $-$  has-ansi@2.0.0 (ansi-regex@2.0.0)

grunt-open@0.2.3 node\_modules\grunt-open  $-$  open@0.0.5

grunt-contrib-copy@0.6.0 node\_modules\grunt-contrib-copy

- chalk@0.5.1 (ansi-styles@1.1.0, supports-color@0.2.0, escape-string-regexp@1.0.4, hasansi@0.1.0, strip-ansi@0.3.0)

grunt-concurrent@1.0.1 node\_modules\grunt-concurrent

 $-$  pad-stdio@1.0.0 (lpad@1.0.0)

 $-$  async $@0.9.2$ 

columnify@1.5.4 node\_modules\columnify  $-$  strip-ansi $@3.0.0$  (ansi-regex $@2.0.0$ )

 $\Box$  wcwidth @ 1.0.0 (defaults @ 1.0.3)

grunt-contrib-concat@0.5.1 node\_modules\grunt-contrib-concat

├── chalk@0.5.1 (ansi-styles@1.1.0, escape-string-regexp@1.0.4, supports-color@0.2.0, stripansi@0.3.0, has-ansi@0.1.0)

└── source-map@0.3.0 (amdefine@1.0.0)

grunt-contrib-requirejs@0.4.4 node\_modules\grunt-contrib-requirejs  $\leftarrow$  requirejs @ 2.1.22

lodash@2.4.2 node\_modules\lodash

matchdep@0.3.0 node\_modules\matchdep

- ├── stack-trace@0.0.7
- $-$  resolve @0.5.1

 $-$  findup-sync@0.1.3 (glob@3.2.11)

 $q$ lobule@0.1.0 (minimatch@0.2.14,  $q$ lob@3.1.21, lodash@1.0.2)

grunt-requirejs-bundle@0.0.9 node\_modules\grunt-requirejs-bundle  $-$  lodash $@2.3.0$ 

grunt-contrib-watch@0.6.1 node\_modules\grunt-contrib-watch

- ├── async@0.2.10
- $-\frac{\text{tiny-} \cdot \text{tiny}}{\text{tiny-} \cdot \text{box}}$  (debug@0.7.4, faye-websocket@0.4.4, gs@0.5.6, noptify@0.0.3)
- $-$  gaze  $@0.5.2$  (globule  $@0.1.0$ )

# grunt@0.4.5 node\_modules\grunt

- ├── eventemitter2@0.4.14  $-$  which  $@1.0.9$  $-$  dateformat @ 1.0.2-1.2.3 ├── getobject@0.1.0  $-$  rimraf $@2.2.8$  $-$  colors  $@0.6.2$  $-$  async@0.1.22 ├── grunt-legacy-util@0.2.0 ├── hooker@0.2.3 ├── exit@0.1.2 **nopt@1.0.10 (abbrev@1.0.7)**  $-$  glob@3.1.21 (inherits@1.0.2, graceful-fs@1.2.3)  $-$  minimatch@0.2.14 (sigmund@1.0.1, lru-cache@2.7.3) ├── lodash@0.9.2 - coffee-script@1.3.3 - underscore.string@2.2.1  $-$  iconv-lite @ 0.2.11
- $-$  js-yaml@2.0.5 (esprima@1.0.4, argparse@0.1.16)
- $\cdot$  findup-sync@0.1.3 (glob@3.2.11, lodash@2.4.2)
- $\cdot$  grunt-legacy-log@0.1.3 (grunt-legacy-log-utils@0.1.1, underscore.string@2.3.3, lodash@2.4.2)

grunt-contrib-connect@0.8.0 node\_modules\grunt-contrib-connect

connect-livereload@0.4.1

 $-$  open@0.0.5

- $-$  async@0.9.2
- portscanner@0.2.3 (async@0.1.15)

<u>Conseamion Statis (as) is statist</u>,<br>← connect@2.19.6 (qs@0.6.6, escape-html@1.0.1, bytes@1.0.0, cookie@0.1.2, errorhandler@ 1.0.2, pause@0.0.1, parseurl@1.0.1, fresh@0.2.2, basic-auth-connect@1.0.0, on-headers@0.0.0, cookie-sig

nature@1.0.3, morgan@1.1.1, response-time@2.0.0, vhost@1.0.0, serve-favicon@2.0.1, debug@ 1.0.2, cookie-parser@1.1.0, body-parser@1.3.1, connect-timeout@1.1.0, method-override@2.0.2, type-is@1.

2.1, compression@1.0.7, express-session@1.2.1, multiparty@3.2.8, csurf@1.2.1, serve-static@ 1.2.3, serve-index@1.1.1)

grunt-jsonlint@1.0.7 node\_modules\grunt-jsonlint

strip-json-comments@2.0.0

 $-$  jsonlint @1.6.2 (nomnom @1.8.1, JSV @4.0.2)

grunt-contrib-handlebars@0.9.3 node\_modules\grunt-contrib-handlebars

hsdeclare@0.1.0

chalk@0.4.0 (has-color@0.1.7, ansi-styles@1.0.0, strip-ansi@0.1.1)

 $-$  handlebars@2.0.0 (optimist@0.3.7, uglify-js@2.3.6)

assemble-less@0.7.0 node\_modules\assemble-less

 $-$  async@0.2.10

├── grunt-lib-contrib@0.6.1 (zlib-browserify@0.0.1)

<u>diam as comme of the secondary (see also control of 3.5, source-map@0.1.43, clean-css@2.0.8, request@</u> 2.69.0)

grunt-bower-requirejs@1.1.1 node\_modules\grunt-bower-requirejs

- bower-requirejs@1.2.0 (slash@1.0.0, object-assign@2.1.1, sudo-block@1.2.0, nopt@3.0.6, requirejs@2.1.22, file-utils@0.2.2, lodash@3.10.1, update-notifier@0.3.2)

grunt-contrib-less@0.11.4 node\_modules\grunt-contrib-less

 $-$  async@0.2.10

- chalk@0.5.1 (ansi-styles@1.1.0, escape-string-regexp@1.0.4, supports-color@0.2.0, hasansi@0.1.0, strip-ansi@0.3.0)

 $-$  maxmin@0.1.0 (pretty-bytes@0.1.2, chalk@0.4.0, gzip-size@0.1.1)

 $-$  less@1.7.5 (mime@1.2.11, graceful-fs@3.0.8, source-map@0.1.43, clean-css@2.2.23, mkdirp@0.5.1, request@2.40.0)

bower@1.3.12 node\_modules\bower

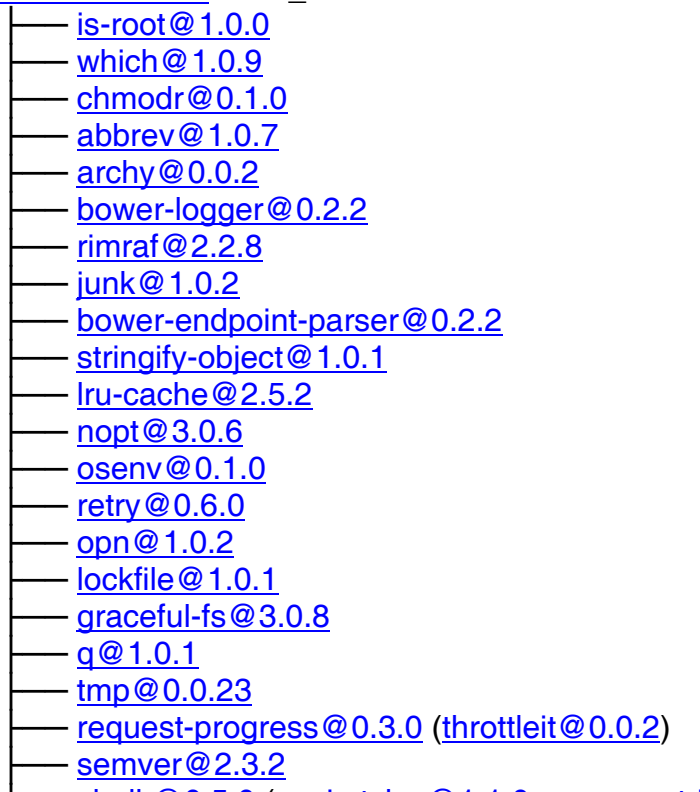

chalk@0.5.0 (ansi-styles@1.1.0, escape-string-regexp@1.0.4, supports-color@0.2.0, strip-

ansi@0.3.0, has-ansi@0.1.0)

shell-quote@1.4.3 (array-filter@0.0.1, array-map@0.0.0, array-reduce@0.0.0, jsonify@0.0.0)

promptly@0.2.0 (read@1.0.7)

 $mkdirp@0.5.0$  (minimist@0.0.8)

 $p\text{-throttler@0.1.0}$  (q@0.9.7)

- bower-json@0.4.0 (intersect@0.0.3, deep-extend@0.2.11, graceful-fs@2.0.3)

 $-$  fstream@1.0.8 (graceful-fs@4.1.3, inherits@2.0.1)

 $-$  fstream-ignore  $@1.0.3$  (inherits  $@2.0.1$ , minimatch  $@3.0.0$ )

glob@4.0.6 (inherits@2.0.1, once@1.3.3, minimatch@1.0.0)

- bower-config@0.5.2 (osenv@0.0.3, graceful-fs@2.0.3, optimist@0.6.1)

 $tar-fs@0.5.2$  (pump@0.3.5, tar-stream@0.4.7)

 $decompress-zip@0.0.8$  (nopt@2.2.1, mkpath@0.1.0, touch@0.0.2, readable-stream@1.1.13, binary@0.3.0)

 $-$  cardinal@0.4.0 (redeyed@0.4.4)

- request@2.42.0 (aws-sign2@0.5.0, forever-agent@0.5.2, caseless@0.6.0, tunnel-agent@

0.4.2, oauth-sign@0.4.0, stringstream@0.0.5, json-stringify-safe@5.0.1, mime-types@1.0.2, qs@ 1.2.2, node-

uuid@1.4.7, tough-cookie@2.2.1, http-signature@0.10.1, form-data@0.1.4, bl@0.9.5, hawk@1.1.1) - bower-registry-client@0.2.4 (request-replay@0.2.0, graceful-fs@2.0.3, lru-cache@2.3.1,

async@0.2.10, mkdirp@0.3.5, request@2.51.0)

 $-$  mout@0.9.1

 $-$  handlebars @2.0.0 (optimist @0.3.7, uglify-js @2.3.6)

├── inquirer@0.7.1 (figures@1.4.0, mute-stream@0.0.4, through@2.3.8, readline2@0.1.1, clicolor@0.3.3, rx@2.5.3)

├── insight@0.4.3 (object-assign@1.0.0, async@0.9.2, chalk@0.5.1, lodash.debounce@2.4.1, osname@1.0.3, tough-cookie@0.12.1, inquirer@0.6.0, configstore@0.3.2)

└── update-notifier@0.2.0 (semver-diff@0.1.0, string-length@0.1.2, latest-version@0.2.0, configstore@0.3.2)

Completed installing NodeJS modules.

You will now be prompted to set configuration items. Just press ENTER to accept the default value (in brackets).

- > Server port (5000)
- > Server name (localhost)
- > Database host (localhost)
- > Master database name (adapt-tenant-master)
- > Database server port (27017)
- > Data directory path (data)
- > Session secret (your-session-secret) faflives1
- > Will ffmpeg be used? y/N (N)

> Which SMTP service (if any) will be used? (see https://github.com/andris9/nodemailerwellknown#supported-services for a list of supported services.) (none)

- > SMTP username
- > SMTP password
- > Sender email address

Checking configuration, please wait a moment ...

You will now be prompted to enter details for your tenant.

- > Set a unique name for your tenant (master) localadapt
- > Set the display name for your tenant (Master) Adapt Local